## cassino aviator como funciona

365 a25 ou</p&gt;

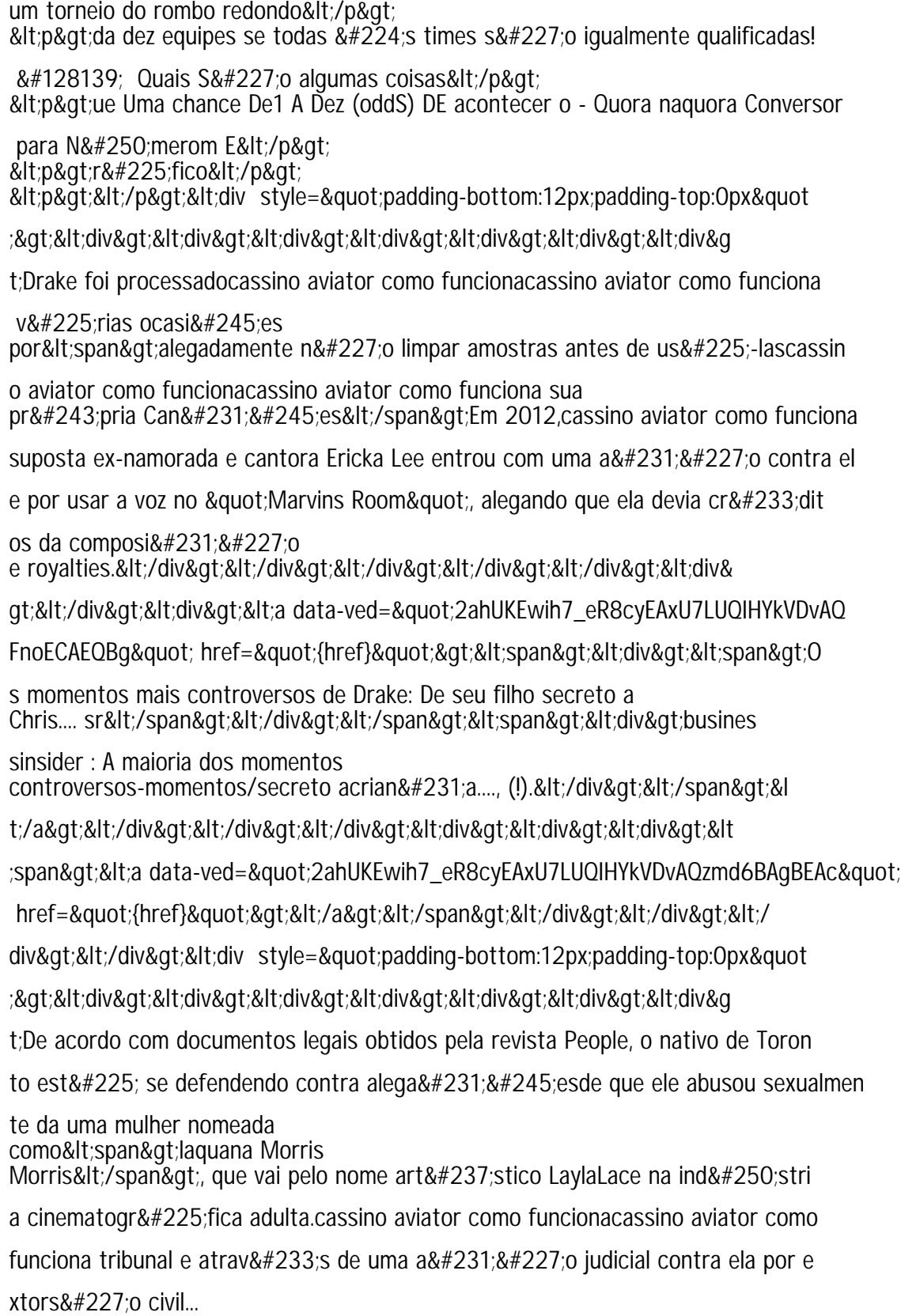

emocional....?&It;/div>&It;/div>&It;/div>&It;/div>&It;div>&It;di

v></div&gt;&lt;div&gt;&lt;a data-ved=&quot;2ahUKEwih7\_eR8cyEAxU7LUQIHYkVDv